#### **Where does Parallels Plesk keep its log files?**

Posted: **LicenseCube Support** [support@licensecube.com] Online URL: http://kbase.licensecube.com/control-panel-licenses/where-does-parallels-plesk-keep-its-log-files.html

Much like many other control panels, Plesk has a wide what seems like thousands of log files for all the [different services it runs. Below, we've indicated all the log file locations for your convenience:](http://kbase.licensecube.com/control-panel-licenses/where-does-parallels-plesk-keep-its-log-files.html)

# **Parallels Plesk Logs:**

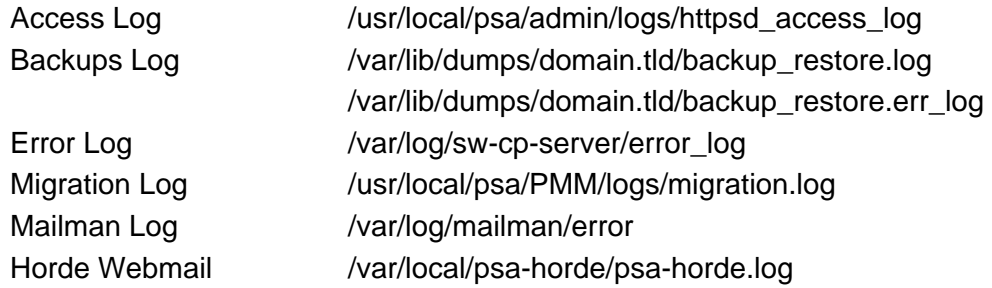

### **FTP Logs:**

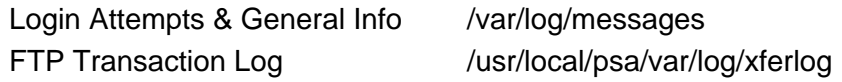

### **Mail Logs:**

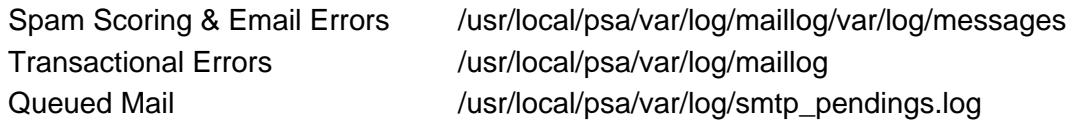

### **SSH/Named Logs:**

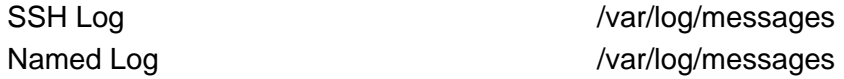

## **Apache Logs:**

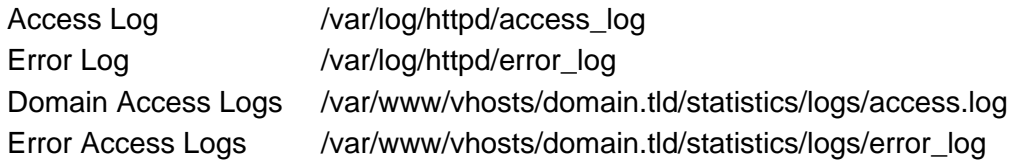

#### **MySQL Log:**

General Info & Errors /var/log/mysql.log

the LicenseCube support team for additional assistance.